## **Demandes**

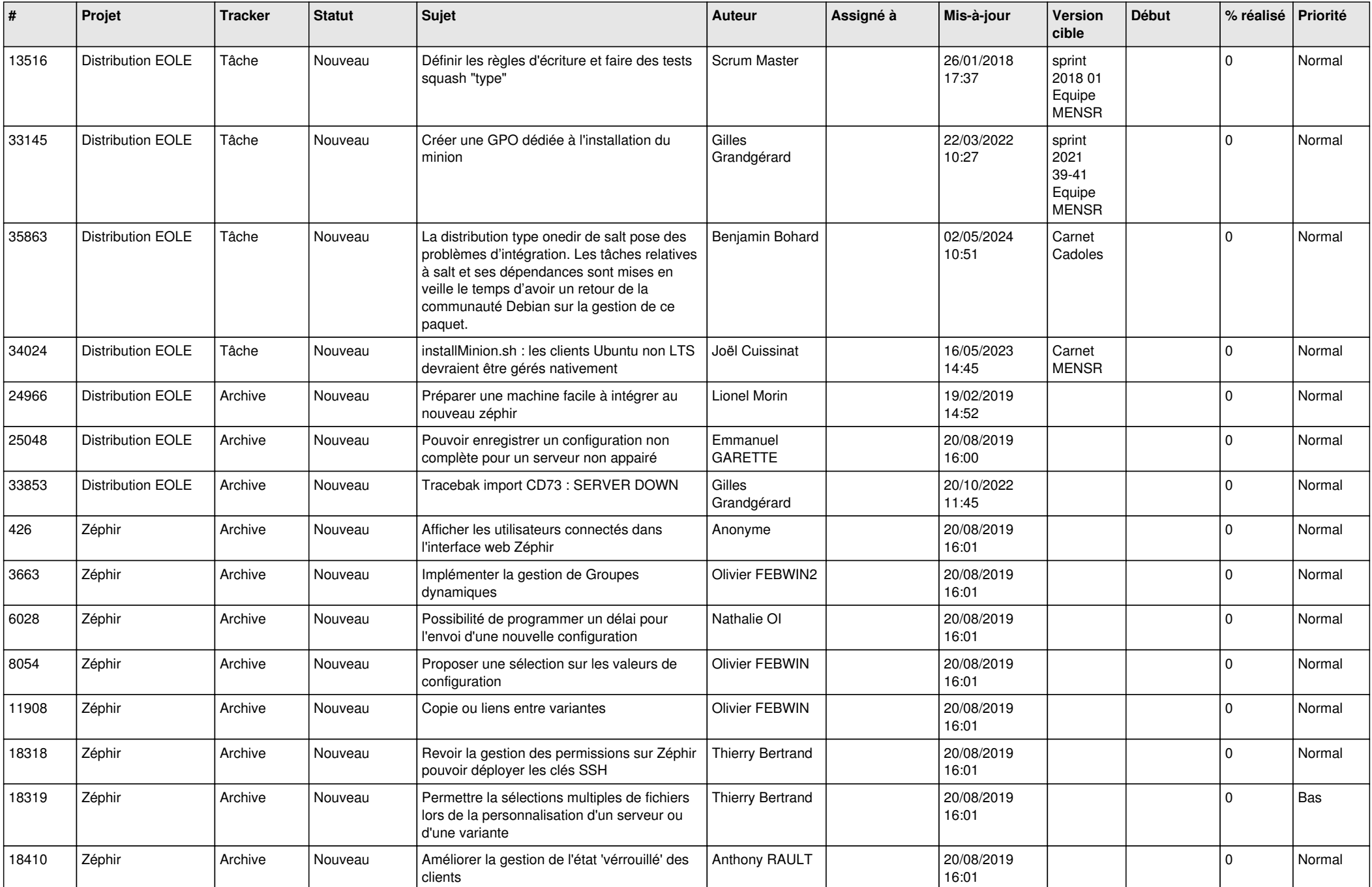

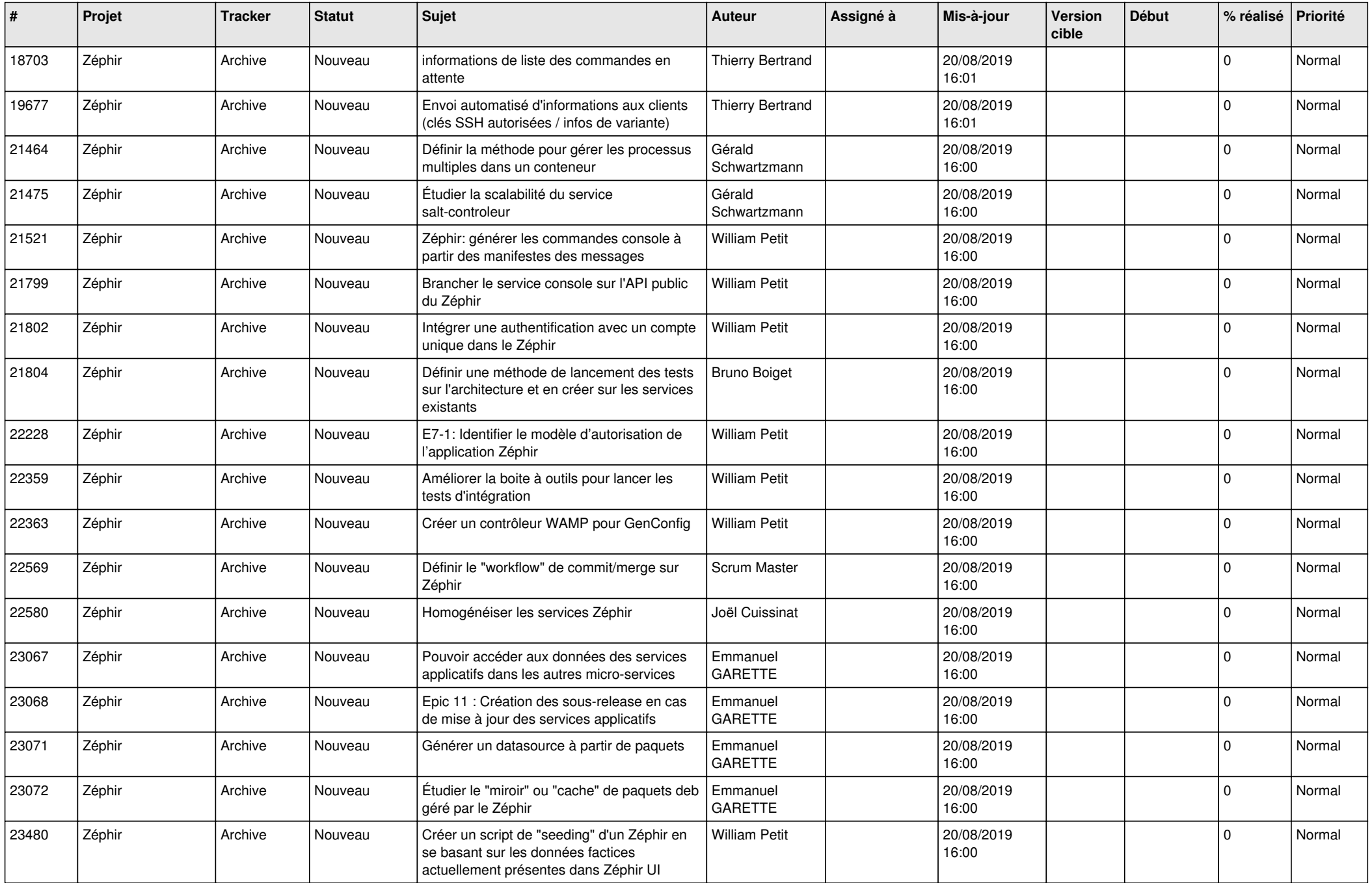

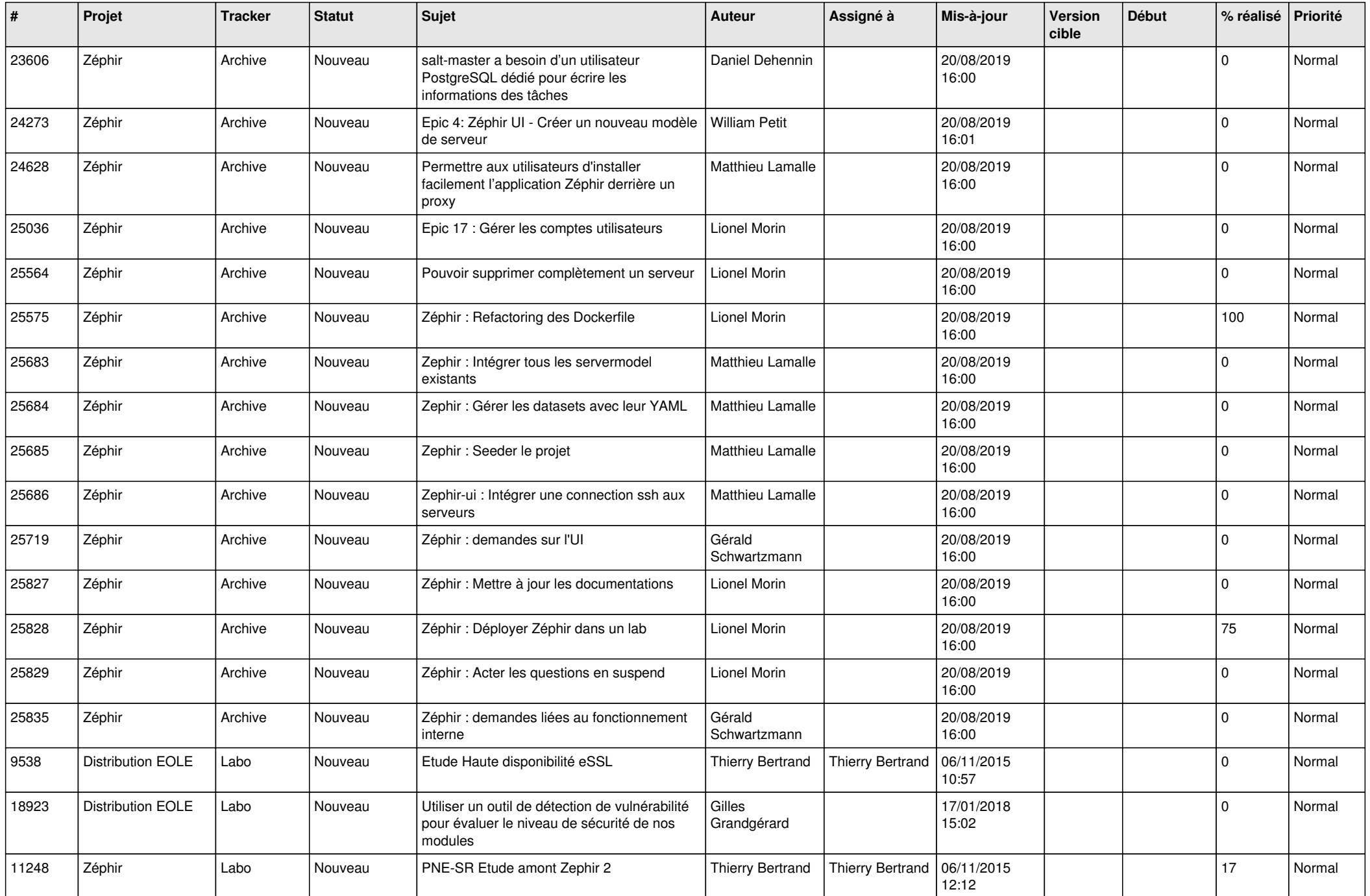

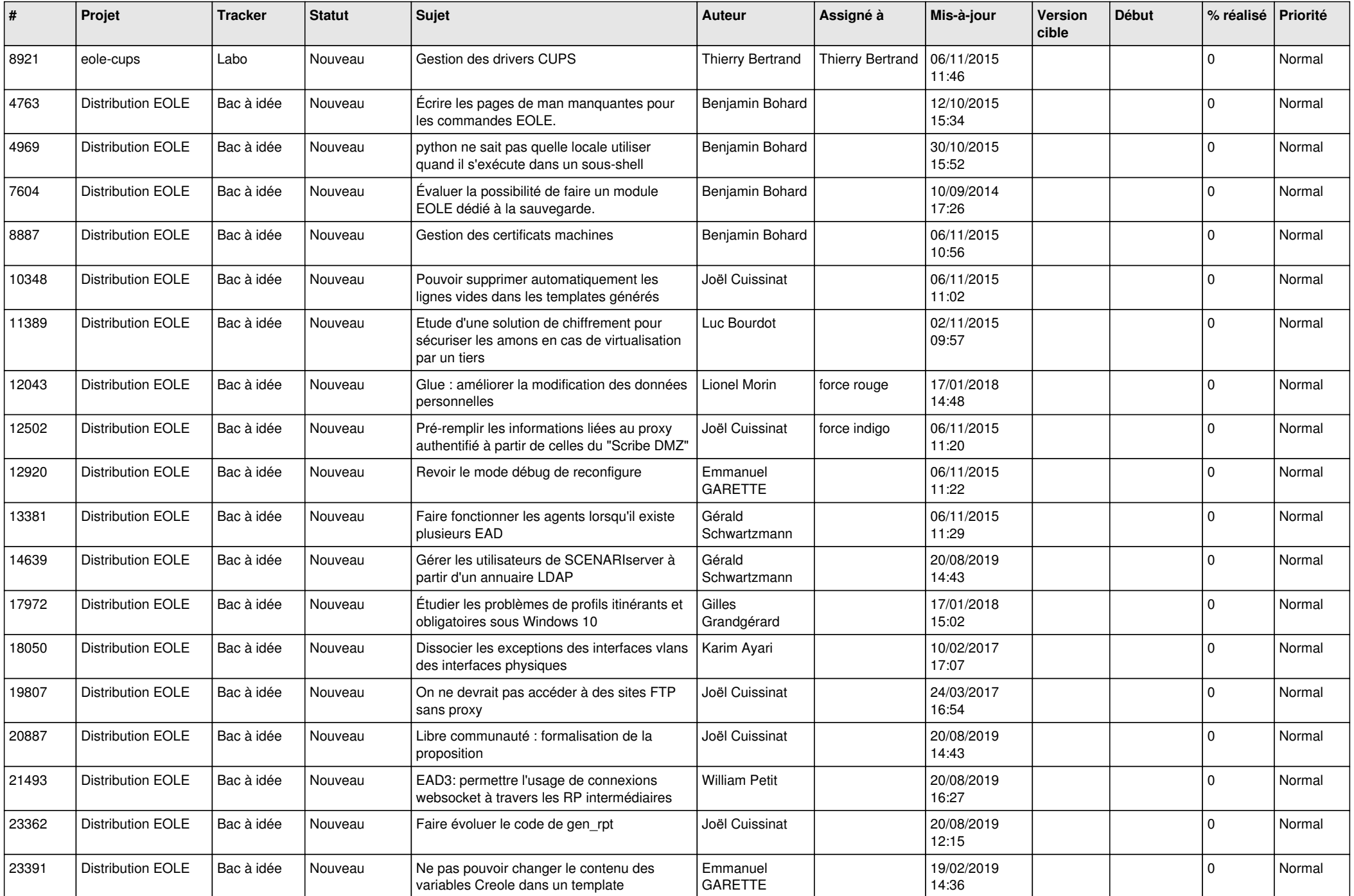

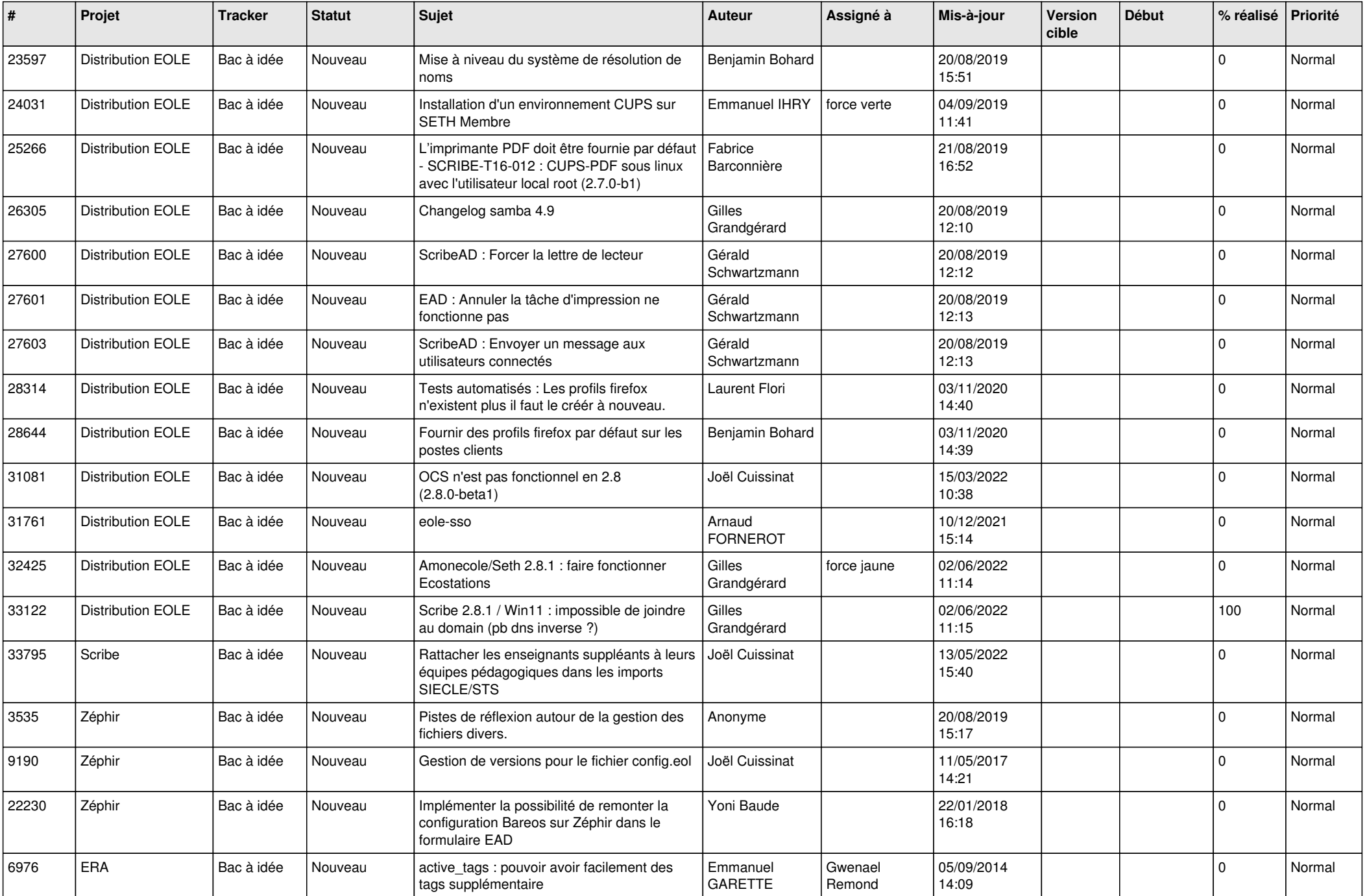

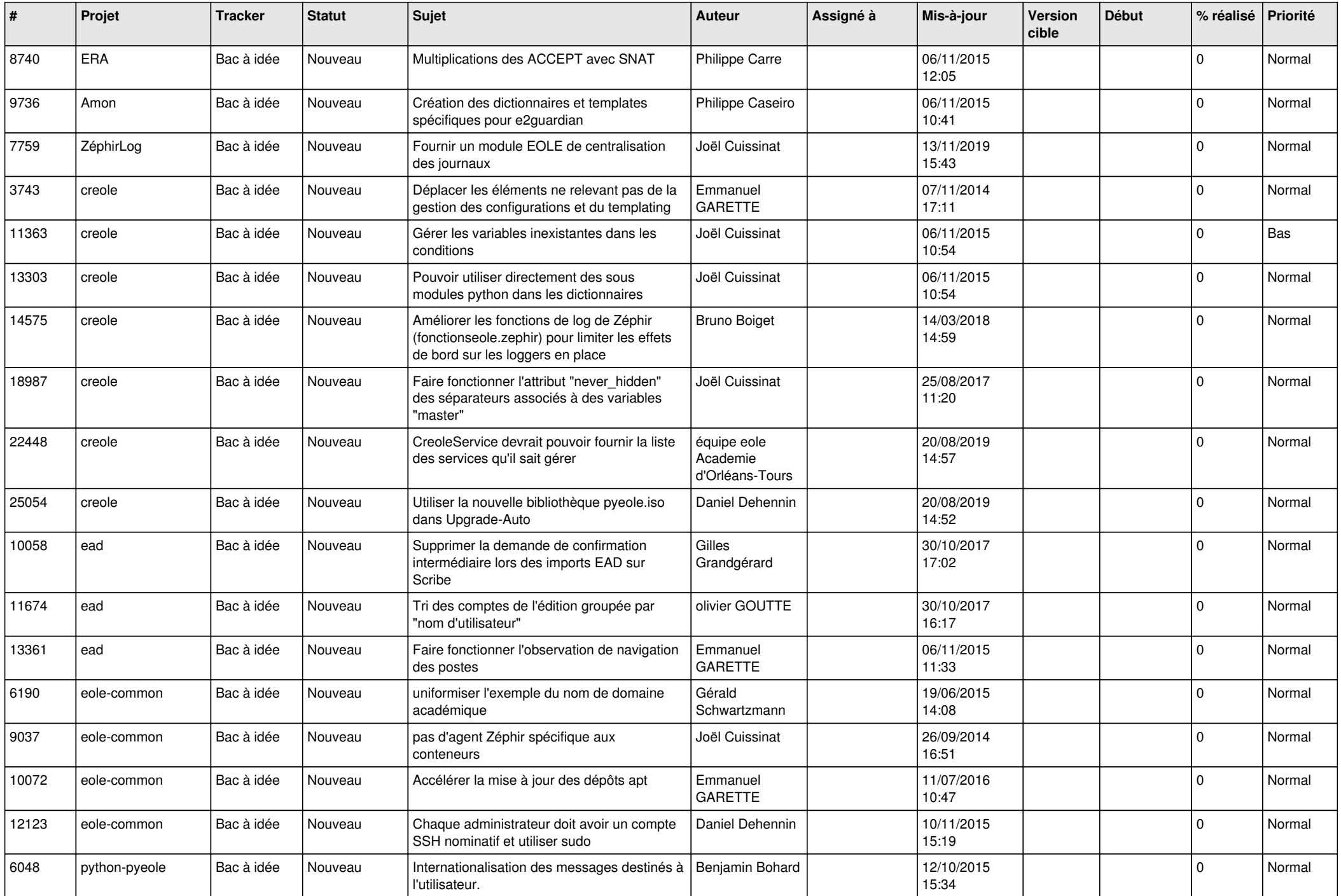

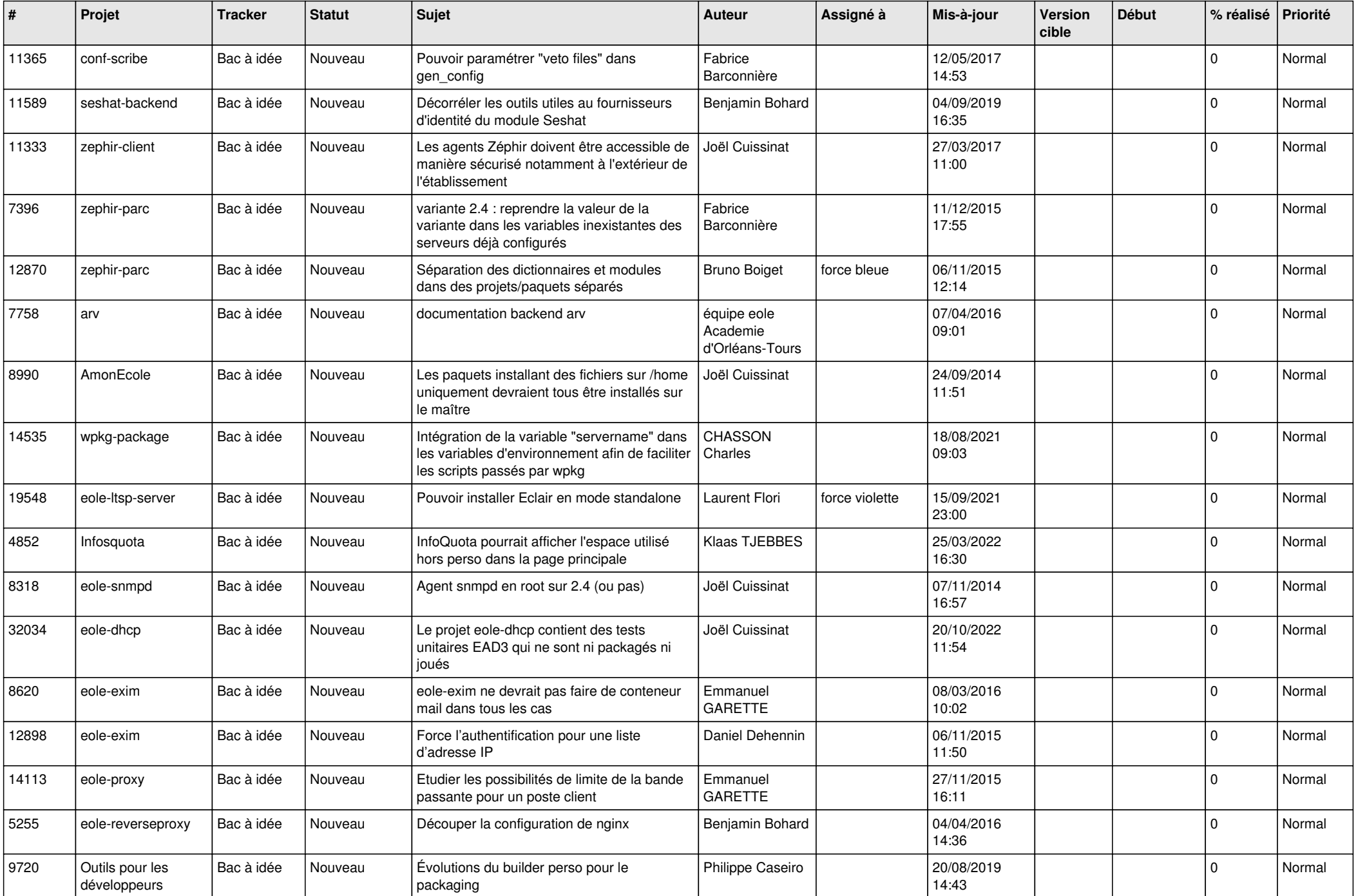

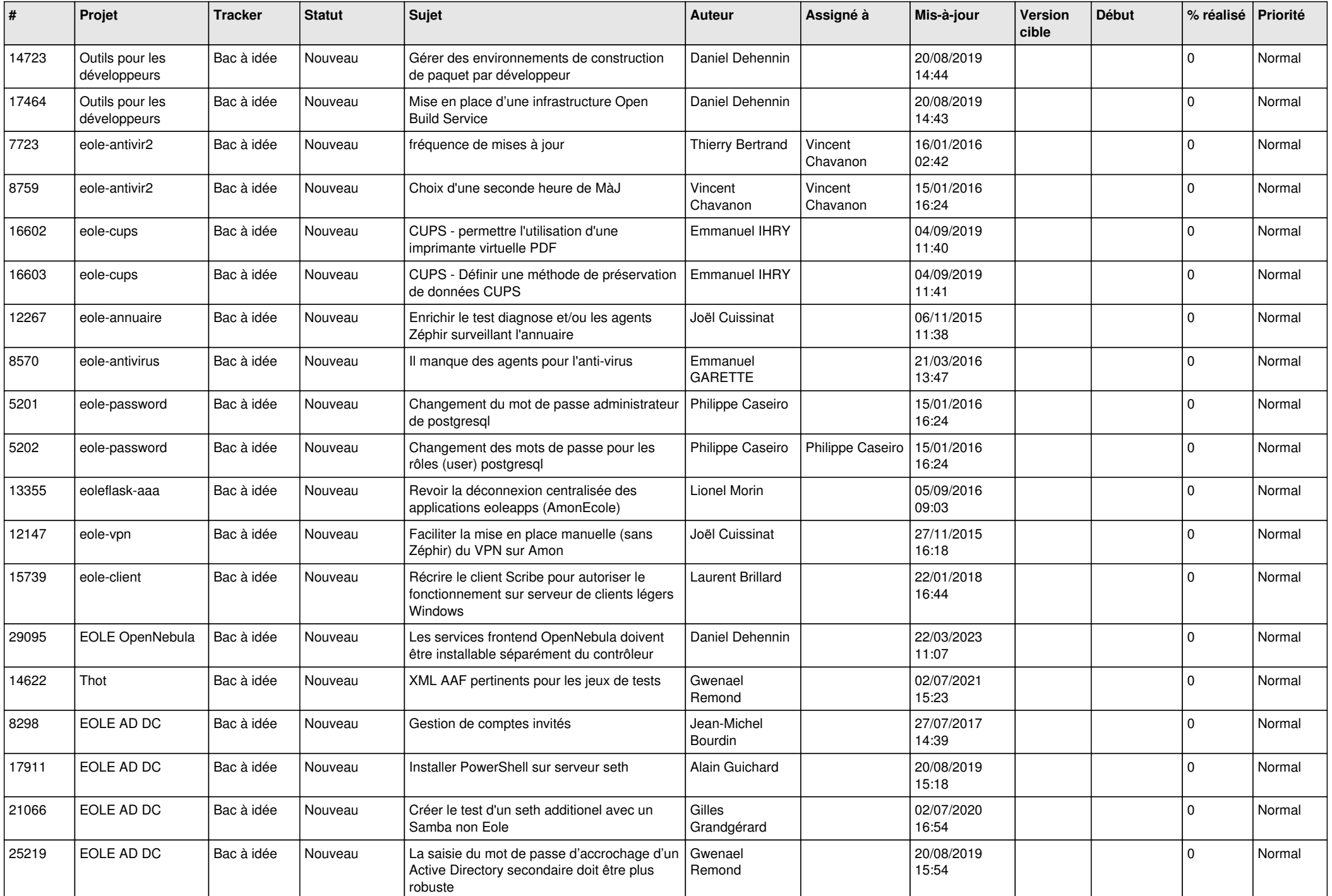

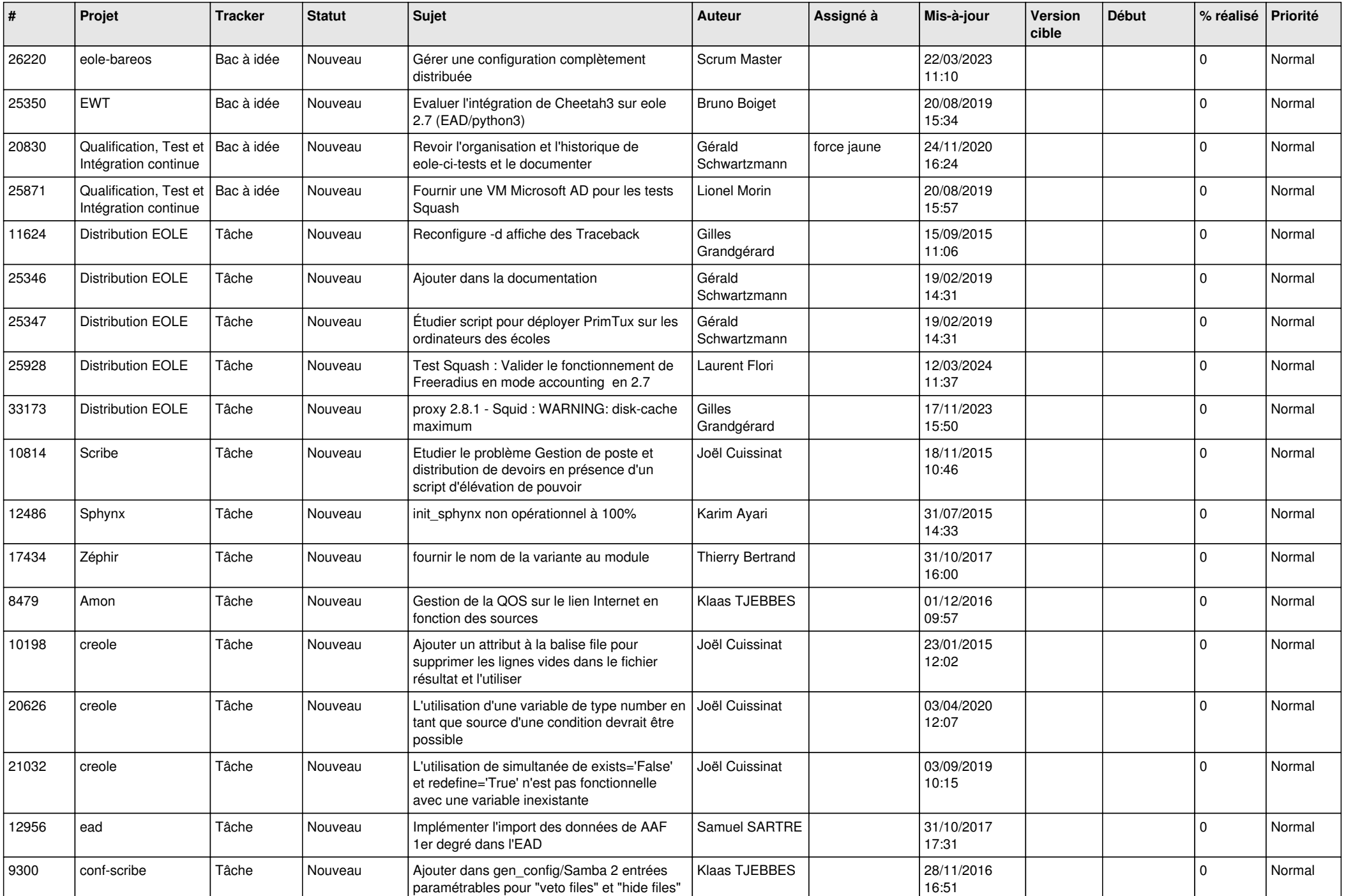

![](_page_9_Picture_580.jpeg)

![](_page_10_Picture_572.jpeg)

![](_page_11_Picture_639.jpeg)

![](_page_12_Picture_568.jpeg)

![](_page_13_Picture_535.jpeg)

![](_page_14_Picture_533.jpeg)

![](_page_15_Picture_508.jpeg)

![](_page_16_Picture_549.jpeg)

![](_page_17_Picture_561.jpeg)

![](_page_18_Picture_590.jpeg)

![](_page_19_Picture_579.jpeg)

![](_page_20_Picture_566.jpeg)

![](_page_21_Picture_569.jpeg)

![](_page_22_Picture_537.jpeg)

![](_page_23_Picture_558.jpeg)

![](_page_24_Picture_529.jpeg)

![](_page_25_Picture_576.jpeg)

![](_page_26_Picture_610.jpeg)

![](_page_27_Picture_435.jpeg)

**...**